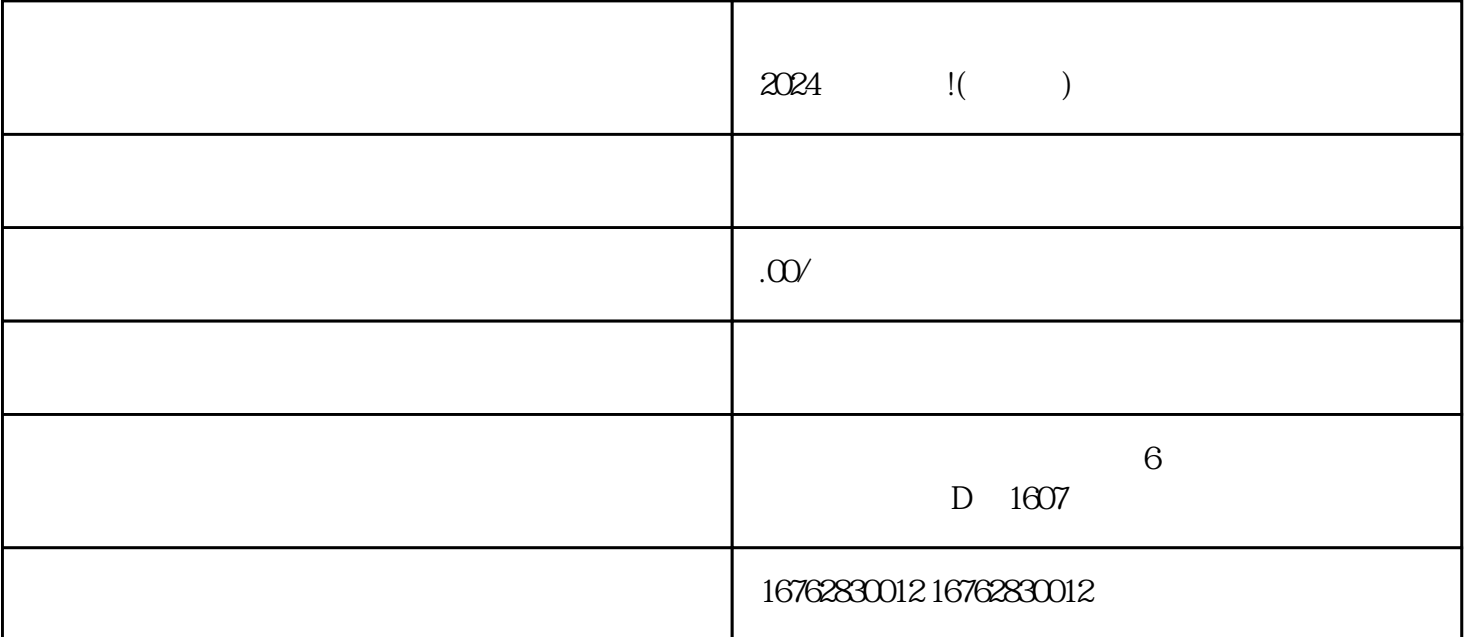

 $\frac{1}{2}$ ,  $\frac{1}{2}$ ,  $\frac{1}{2}$ ,

 $\frac{a}{a}$  , where  $\frac{a}{b}$  , where  $\frac{a}{b}$ 

 $\alpha$  and  $\beta$   $\beta$ 

 $\mu$  , and  $\mu$  is the contract  $\mu$  expected  $\mu$  and  $\mu$  and  $\mu$  and  $\mu$  and  $\mu$  and  $\mu$  and  $\mu$  and  $\mu$  and  $\mu$  and  $\mu$  and  $\mu$  and  $\mu$  and  $\mu$  and  $\mu$  and  $\mu$  and  $\mu$  and  $\mu$  and  $\mu$  and  $\mu$  and  $\mu$ 

 $2024$ 

 $\,$ juejia $\,$ 

 $\frac{a}{\sqrt{a}}$